# PROGRAMA ANALÍTICO DE: SISTEMAS DE REPRESENTACIÓN

( Plan 95 Adecuado / Ajustado 2016)

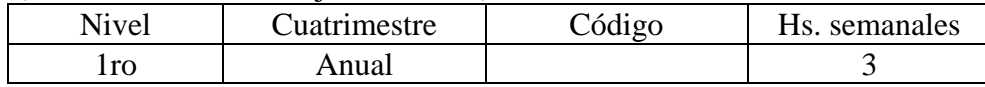

Correlatividades:

Para cursar: No tiene. Para rendir: No tiene.

# **Estrategia Metodològica**:

Sistemas de Representación se debe cursar regularmente, ello implica: Asistir a clases teóricas (75% para conservar la regularidad).

- Aprobar los trabajos prácticos obligatorios, (dentro del Ciclo Lectivo en que se curse).
- Aprobar las pruebas o Exámenes Parciales que se establezcan, (2 parciales y eventualmente un Examen Recuperatorio).

Por lo tanto la inasistencia a mas del 25% de las clases en el transcurso- del- primer cuatrimestre, traerá aparejada la caducidad de la inscripción.

Los trabajos prácticos que deben aprobar, consisten en la ejecución de 19 laminas mediante el procedimiento de mano alzada para desarrollar la habilidad del croquizado, mas una en tinta, en el primer cuatrimestre, y en el segundo cuatrimestre, la ejecución de 10 archivos en pdf ,mas un trabajo final que integra lo aprendido en los dos cuatrimestres.

# **Criterios de evaluación**:

Evaluación continua durante el curso mediante pruebas parciales y la realización de trabajos prácticos (ejecución de laminas de dibujo o por computadora). Evaluación final mediante examen integrador.

## **Objetivos**:

Que el alumno logre:

Desarrollar las habilidades suficientes para el dibujo técnico a mano alzada y el habito de la observación con espíritu critico.

Manejar las normas nacionales que regulan las representaciones gráficas y tener un panorama global de las normas internacionales que las regulan.

Conocer las herramientas del diseño asistido ( CAD) para la especialidad.

Interpretar y confeccionar , documentación gráfica técnica necesaria para el transcurso de sus estudios y el posterior ejercicio profesional.

Transmitir en forma gráfica, la información correspondiente a un problema técnico.

Adquirir hábitos de trabajo ordenado y organizado.

#### **Contenidos:**

# **UNIDAD 1: INTRODUCCIÓN A LOS SISTEMAS DE REPRESENTACIÓN; INTRODUCCIÓN AL CROQUIZADO.**

Introducción a los Sistemas de Representación; Generalidades, concepto y definición Modalidades de la enseñanza; Normas: Generalidades, ventajas de su aplicación. Instrumentos de Dibujo: Elementos que se usan para dibujar. Normas IRAM 4504: Formatos, rótulos normalizados y plegados. Norma IRAM 4503 Caligrafía Técnica: Letras rectas e inclinadas, números, alturas normalizadas, espesores de trazos y distribución de un título.

Duración: 2 Semanas

#### **UNIDAD 2: - CROQUIZADO.**

Fundamentos y técnicas de ejecución. Orden cronológico de las operaciones de croquizado. Técnica del trazado en lápiz de líneas rectas horizontales, verticales e inclinadas a mano alzada. Técnicas del trazado de Arcos y círculos (métodos: dos lápices, traslación de radios y haces proyectantes). Técnicas del trazado de Elipses (métodos: de los cuatro centros y haces proyectantes). Dibujo en Perspectiva: Objeto de la representación en perspectiva. Perspectiva caballera y axonométrica (Isométrica, Dimétrica y Trimétrica). Perspectiva con un punto de fuga. Métodos y Técnicas de ejecución. Croquis en perspectivas. Orden cronológico de las operaciones de croquizado.

Duración: 4 Semanas

#### **UNIDAD 3:- NORMAS GENERALES Y SU APLICACIÓN EN LA ENSEÑANZA DEL DIBUJO TÉCNICO.**

Normas nacionales e internacionales. Historia y contexto de la normalización, ventajas de la aplicación de normas nacionales e internacionales que regulan las representaciones gráficas. Normas IRAM, ISO, ASTM, DIN. Norma IRAM 4502 : Tipos de líneas ; Continuas ,discontinuas, espesores y su respectiva aplicación. Norma IRAM 4513; acotación: Definición y aplicaciones. Acotación en cadena, en paralelo, combinada, progresiva, por coordenadas y criterios para su aplicación. Unidad de Medida. Representación de los elementos para acotar: flecha de cota, línea de cota, línea auxiliar de cota, ubicación de la magnitud de cota. Acotamiento de: arcos, cuerdas, diámetros y radios. Acotamiento de cuerpos o piezas. Perfiles y piezas de chapas. Acotamiento de vistas en perspectiva de un cuerpo o pieza. Medición de piezas para el croquizado: instrumentos de medida. El calibre y su forma de utilización. Norma IRAM 4505; Escalas: Definiciones, escala natural, de ampliación y reducción, ubicación en el rótulo. Normas IRAM 4501 e IRAM 4540, métodos de proyección y Representación de Vistas. Proyecciones paralelas ortogonales, método (ISO – E) sobre el cubo de proyecciones. Vistas fundamentales, principales y auxiliares. Definiciones. Triedro fundamental: Determinación de vistas. Símbolo representativo del método (ISO – E). Ubicación en el rótulo. Ejes de simetría en proyección ortogonal. Proyecciones paralelas ortogonales (ISO – A) sobre el cubo de proyecciones. Diferencias entre métodos ISOE e ISOA. Norma IRAM 4507; Representación de secciones y cortes Definición de cortes y secciones. Cortes de piezas: Medio corte, longitudinal y transversal, cortes parciales. Indicación de planos de corte. Líneas de indicadores de corte recto, quebrado o curvo, identificación. Norma IRAM 4509: rayado indicadores de secciones y cortes; Inclinación del rayado. - Rayado indicativo de cortes: en cortes de piezas de gran tamaño y pequeños espesores.

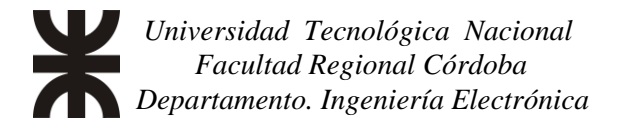

El Plano : Objetivos – Función del Plano en Ingeniería y en el marco de un proyecto de ingeniería – Distintos Tipos de Planos: de fabricación, de diseño, de armado, de mantenimiento, de instalación, de control. Esquemas y Diagramas.

Información que debe contener el plano – Su definición geométrica y dimensional – Materiales – Terminaciones – Tolerancias – Normas de Aplicación – Información complementaria. Planos de conjunto, de subconjunto, de despiece, explosionado y de detalle. Plegado de los mismos. Norma IRAM 4508: Datos que debe contener el rótulo, Lista de modificaciones o y Lista de despiece.

Duración: 6 Semanas

## **UNIDAD 4. APLICACIÓN DEL CONOCIMIENTO ADQUIRIDO Y ORIENTADO A LA ESPECIALIDAD.**

Simbología normalizada Electrónica y Eléctrica, reconocimiento de las mismas. Breve descripción de componentes pasivos y de su funcionamiento: resistencia, capacitores e inductores. Breve descripción de componentes activos y de su funcionamiento: transistor, diodos y circuitos integrados. Esquemas eléctricos, electrónico análisis básico de su funcionamiento (reconocimiento de fuente y sentido de circulación de la corriente). El circuito impreso y su montaje. Interpretación y elaboración de planos eléctricos y electrónicos. Diagramas. Tipos de diagramas: de flujo, de bloques, y de procesos. Esquemas en láminas reales de proyectos de Ingeniería Electrónica, de empresas públicas y privadas.

Duración: 2 Semanas

# **UNIDAD 5. DISEÑO ASISTIDO POR COMPUTADORA..**

Programas para Diseño Asistido por Computadoras. Fundamentos del CAD. El proceso del Diseño Asistido, la utilidad del CAD como herramienta. Programa Autocad. Fundamentos. Alternativas de Software libre. Comandos básicos de Dibujo, Modificación, Ayudantes de predicción y de acotación. Manejo, destreza en el programa y elaboración de láminas desarrolladas en la cátedra. Comandos de Dibujo: Línea, poli línea, circulo, arco, elipse, rayado ,rectángulo y de Modificación: Mover, desfasaje, cortar, reflejar, arreglos, empalme, explosionado y rotación. Ayudantes de preescisión (snap object): Punto final, punto medio, intersección, tangente y centro. Creación de capas, acotaciones, modificación de tipos de líneas y de textos. Ventanas graficas y configuración de plantillas y de impresión.

CAD orientado a la electrónica : Programa Kicad. Software libre y en código abierto , licencia GPL. Creación y Gestión de esquemas y Circuitos electrónicos. Fundamentos, criterios básicos de diseño y manejo del programa. Creación y Edición de Esquemas: Elección y Colocación de los Componentes, Movimiento, Numeración Orientación y Edición de los mismos en el espacio de trabajo. Conexiones, Correcciones automáticas. Guardado del archivo del esquema en extensión .SCH. Opciones de Impresión. Generación de Archivo de Conexiones ( Netlist ) : Asociación de Módulos con su dimensionamiento real y respectiva huella o nodos. Visualización 2 D y 3D. Guardado del archivo del esquema en extensión .NET. Diseño del Circuito Impreso (PCB del ingles, Printed Circuit Board) : Dimensionamiento de la placa, Colocación de los Módulos, Movimiento y Orientación de los mismos. Trazado y edición de pistas y/o vias. Criterios de diseño. Guardado del archivo del PCB con extensión .BRD. Opciones de Impresión para su tratamiento posterior en la fabricación y/o documentación.

Duración: 10 Semanas

### **Bibliografía:**

- 1. *Dibujo Técnico I y II* Echebarne Robert C. Editorial Machete 1985.
- 2. *Dibujo Técnico* Evelson Marcos. Editorial Hobby 1973.
- 3. *Manual de Normas IRAM para Dibujo técnico*
- 4. *Fundamento del Dibujo en Ingeniería* Warren Luzadder. Editorial CECSA 1973.
- 5. *Manual Práctico de Dibujo Técnico*  Schneidder N. Editorial Reverte 1973.
- 6. *Dibujo Técnico* Black Earl D. Editorial Marymar 1976.
- 7. *Tareas para el Curso de Dibujo Técnico* Bogoliúbov S. Editorial Mir Moscú 1989.
- 8. *Autocad en un solo libro* Gerth Carlos. Editorial Gyr 1998.

9. *Diseño y desarrollo de circuitos impresos con KiCad* - Miguel Pareja Aparicio Editorial RC libros 2010.

10. Guia de Estudio de la Catedra – EDUCO – UTN - FRC.

11. INTRODUCCIÓN A LA NORMALIZACION – AENOR – Asociación Española de Normalización.

12. http://www.dibujotecnico.com/

13. http://www.iram.org.ar/